## **©МатБюро: Качественное решение задач по математике, экономике**

## Тема: Модель Леонтьева

ЗАДАНИЕ.

- построить таблицу межотраслевого баланса в стоимостном выражении;
- найти изменения валовых выпусков при увеличении конечного выпуска первой отрасли на 20%, третьей на 10% и неизменном конечном выпуске второй отрасли;
- как следует изменить цены на продукцию отраслей, если поставлены задачи увеличения добавленной стоимости в первой отрасли на 20%, а в третьей на 10%.

Дана матрица А коэффициентов прямых материальных затрат с компонентами ( $a_{ij}$ ) и вектор конечного выпуска у с компонентами ( $y_i$ ).

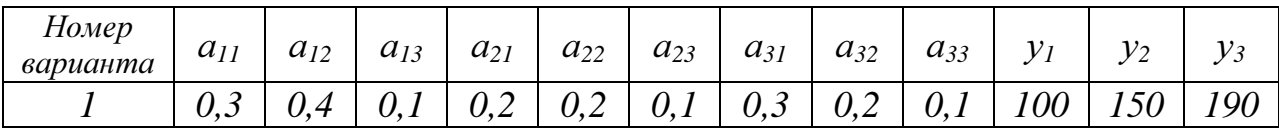

РЕШЕНИЕ.

$$
A = \begin{pmatrix} 0.3 & 0.4 & 0.1 \\ 0.2 & 0.2 & 0.1 \\ 0.3 & 0.2 & 0.1 \end{pmatrix}
$$
 - матрица коэффициентов прямых материальных затрат;  

$$
Y = \begin{pmatrix} 100 \\ 150 \\ 190 \end{pmatrix}
$$
 – вектор конечного продукта.

Коэффициенты прямых материальных затрат показывают объем материальных ресурсов *і*-го вида, необходимый для производства единицы валового продукта *ј*-го вида. Матрица А продуктивна, т.к. для всех столбцов сумма элементов меньше единицы.

Уравнение межотраслевого баланса в матричной форме:

$$
X = AX + Y
$$
,  $\text{rqe}$   $X = \begin{pmatrix} x_1 \\ x_2 \\ x_3 \end{pmatrix}$  – **BEKTOP BALOBOTO BEIII**YCKa.

©МатБюро: Качественное решение задач по математике, экономике Для того, чтобы найти объемы валовой продукции каждой отрасли, перепишем уравнение межотраслевого баланса в следующем виде:

$$
X - AX = Y
$$
или  $(E - A)X = Y$ . Orкуда  $X = (E - A)^{-1}Y$ .

Находим матрицу  $C = E - A$  и обратную к ней матрицу полных затрат  $B=(E-A)^{-1}$ .

$$
C = E - A = \begin{pmatrix} 1 & 0 & 0 \\ 0 & 1 & 0 \\ 0 & 0 & 1 \end{pmatrix} - \begin{pmatrix} 0,3 & 0,4 & 0,1 \\ 0,2 & 0,2 & 0,1 \\ 0,3 & 0,2 & 0,1 \end{pmatrix} = \begin{pmatrix} 0,7 & -0,4 & -0,1 \\ -0,2 & 0,8 & -0,1 \\ -0,3 & -0,2 & 0,9 \end{pmatrix}
$$

Определитель этой матрицы

$$
\det C = \begin{vmatrix} 0,7 & -0,4 & -0,1 \\ -0,2 & 0,8 & -0,1 \\ -0,3 & -0,2 & 0,9 \end{vmatrix} = 0,001 \cdot \begin{vmatrix} 7 & -4 & -1 \\ -2 & 8 & -1 \\ -3 & -2 & 9 \end{vmatrix} = 0,001 \cdot \begin{cases} 7 \cdot \begin{vmatrix} 8 & -1 \\ -2 & 9 \end{vmatrix} - (-4) \cdot \begin{vmatrix} -2 & -1 \\ -3 & 9 \end{vmatrix} - 1 \cdot \begin{vmatrix} -2 & 8 \\ -3 & -2 \end{vmatrix} \end{cases} = 0,001 \cdot \begin{cases} 7(72-2) + 4(-18-3) - (4+24) \end{cases} = 0,001 \cdot (490 - 84 - 28) = 0,378.
$$

Алгебраические дополнения элементов матрицы  $C = E - A$ :

$$
c_{11} = \begin{vmatrix} 0.8 & -0.1 \\ -0.2 & 0.9 \end{vmatrix} = 0.72 - 0.02 = 0.70; \quad c_{12} = -\begin{vmatrix} -0.2 & -0.1 \\ -0.3 & 0.9 \end{vmatrix} = -(-0.18 - 0.03) = 0.21;
$$
  
\n
$$
c_{13} = \begin{vmatrix} -0.2 & 0.8 \\ -0.3 & -0.2 \end{vmatrix} = 0.04 + 0.24 = 0.28; \quad c_{21} = -\begin{vmatrix} -0.4 & -0.1 \\ -0.2 & 0.9 \end{vmatrix} = -(-0.36 - 0.02) = 0.38
$$
  
\n
$$
c_{22} = \begin{vmatrix} 0.7 & -0.1 \\ -0.3 & 0.9 \end{vmatrix} = 0.63 - 0.03 = 0.60; \quad c_{23} = -\begin{vmatrix} 0.7 & -0.4 \\ -0.3 & -0.2 \end{vmatrix} = -(-0.14 - 0.12) = 0.26;
$$
  
\n
$$
c_{31} = \begin{vmatrix} -0.4 & -0.1 \\ 0.8 & -0.1 \end{vmatrix} = 0.04 + 0.08 = 0.12; \quad c_{32} = -\begin{vmatrix} 0.7 & -0.1 \\ -0.2 & -0.1 \end{vmatrix} = -(-0.07 - 0.02) = 0.09;
$$
  
\n
$$
c_{33} = \begin{vmatrix} 0.7 & -0.4 \\ -0.2 & 0.8 \end{vmatrix} = 0.56 - 0.08 = 0.48.
$$

Обратная матрица, представляющая собой таблицу коэффициентов полных затрат, будет следующей:

©МатБюро: Качественное решение задач по математике, экономике

$$
B = (E - A)^{-1} = \frac{1}{0.378} \begin{pmatrix} 0.70 & 0.38 & 0.12 \\ 0.21 & 0.60 & 0.09 \\ 0.28 & 0.26 & 0.48 \end{pmatrix} = \begin{pmatrix} 1.85 & 1.01 & 0.32 \\ 0.56 & 1.59 & 0.24 \\ 0.74 & 0.69 & 1.27 \end{pmatrix}
$$

Находим объемы валовой продукции каждой отрасли:

$$
X = (E - A)^{-1} Y = \begin{pmatrix} 1,85 & 1,01 & 0,32 \\ 0,56 & 1,59 & 0,24 \\ 0,74 & 0,69 & 1,27 \end{pmatrix} \begin{pmatrix} 100 \\ 150 \\ 190 \end{pmatrix} = \begin{pmatrix} 396,30 \\ 338,89 \\ 418,52 \end{pmatrix} = \begin{pmatrix} x_1 \\ x_2 \\ x_3 \end{pmatrix}.
$$

Межотраслевые поставки найдём по формуле *xij* = *aij* · *x<sup>j</sup>* ( *i,j* =1,2,3 ).

| Отрасли-<br>производители                         | Отрасли - потребители |                |        | Конечный  | Валовый     |
|---------------------------------------------------|-----------------------|----------------|--------|-----------|-------------|
|                                                   |                       | $\overline{2}$ | 3      | продукт Y | продукт $X$ |
|                                                   | 118,89                | 135,56         | 41,85  | 100       | 396,30      |
| $\overline{2}$                                    | 79,26                 | 67,78          | 41,85  | 150       | 338,89      |
| 3                                                 | 118,89                | 67,78          | 41,85  | 190       | 418,52      |
| Чистая продукция<br>(добавленная<br>стоимость), Z | 79,26                 | 67,78          | 292,96 |           |             |
| Валовый продукт                                   | 396,30                | 338,89         | 418,52 |           |             |

Таблица межотраслевого баланса в стоимостном выражении

Находим изменения валовых выпусков при увеличении конечного выпуска первой отрасли на 20%, третьей на 10% и неизменном конечном выпуске второй отрасли.

По условию вектор конечного потребления теперь будет следующим:

$$
Y = \begin{pmatrix} 100 \cdot 1, 2 \\ 150 \\ 190 \cdot 1, 1 \end{pmatrix} = \begin{pmatrix} 120 \\ 150 \\ 209 \end{pmatrix}
$$
  
Валовый выпуск  $X = B \cdot Y = \begin{pmatrix} 1, 85 & 1, 01 & 0, 32 \\ 0, 56 & 1, 59 & 0, 24 \\ 0, 74 & 0, 69 & 1, 27 \end{pmatrix} \begin{pmatrix} 120 \\ 150 \\ 209 \end{pmatrix} = \begin{pmatrix} 439, 37 \\ 354, 52 \\ 457, 46 \end{pmatrix}.$ 

**©МатБюро: Качественное решение задач по математике, экономике** Следовательно, валовый выпуск продукции в 1-ой отрасли надо увеличить с 396,30 до 439,37, т.е. на 10,87%; во 2-ой отрасли – увеличить с 338,89 до 354,52, т.е. на 4,61%; в 3-ей отрасли – увеличить с 418,52 до 457,46, т.е. на 9,30%.

Анализируем изменение цены на продукцию отраслей, если поставлены задачи увеличения добавленной стоимости в первой отрасли на 20%, а в третьей на 10%.

Модель равновесных цен  $D = B^{\partial} \cdot V$ , где

$$
P = \begin{pmatrix} p_1 \\ p_2 \\ p_3 \end{pmatrix}
$$
 - *BEKTOP* ILEH;   
\n
$$
V = \begin{pmatrix} v_1 \\ v_2 \\ v_3 \end{pmatrix}
$$
 - *LOJIA* QOGBJIEHHO*h* CTOUMOCTH,  $v_j = \frac{z_j}{x_j}$ ;  
\n
$$
B^T = \begin{pmatrix} 1.85 & 0.56 & 0.74 \\ 1.01 & 1.59 & 0.69 \\ 0.32 & 0.24 & 1.27 \end{pmatrix}
$$
 - *Marp*HUA, T<sub>PAH</sub> C<sub>II</sub> CO<sub>H</sub> D<sub>0</sub> D<sub>0</sub>

Матрица  $B<sup>T</sup>$  является ценовым матричным мультипликатором (матричным мультипликатором ценового эффекта распространения).

Эффект распространения  $\Delta P$ , вызванный изменением доли добавленной стоимости на  $\Delta V$  может быть рассчитан из как  $\Delta P = B^T \cdot \Delta V$ .

$$
v_1 = \frac{z_1}{x_1} = \frac{79,26}{396,30} = 0,20; \quad v_2 = \frac{z_2}{x_2} = \frac{67,78}{338,89} = 0,20; \quad v_3 = \frac{z_3}{x_3} = \frac{292,96}{418,52} = 0,70
$$
  
\n
$$
V = \begin{pmatrix} 0,20 \\ 0,20 \\ 0,70 \end{pmatrix}; \quad \Delta V = \begin{pmatrix} 0,20 \ 0 \\ 0 \\ 0,70 \end{pmatrix} = \begin{pmatrix} 0,04 \\ 0 \\ 0,07 \end{pmatrix};
$$
  
\n
$$
\Delta P = B^T \cdot \Delta V = \begin{pmatrix} 1,85 & 0,56 & 0,74 \\ 1,01 & 1,59 & 0,69 \\ 0,32 & 0,24 & 1,27 \end{pmatrix} \begin{pmatrix} 0,04 \\ 0 \\ 0,07 \end{pmatrix} = \begin{pmatrix} 0,126 \\ 0,088 \\ 0,102 \end{pmatrix}
$$

©МатБюро: Качественное решение задач по математике, экономике Следовательно, для увеличения добавленной стоимости в первой отрасли на 20%, а в третьей на 10% надо увеличить цены в первой отрасли на 12,6%, во второй отрасли на 8,8%, а в третьей – на 10,2%.